# Some computational and modeling issues for hierarchical models

#### Andrew Gelman

Dept of Statistics and Dept of Political Science, Columbia University, New York (Visiting Sciences Po, Paris, for 2009–2010)

<span id="page-0-0"></span>17 Oct 2009

 $\triangleright$  Setting up a realistic (i.e., complicated) model

- $\triangleright$  Setting up a realistic (i.e., complicated) model
- $\blacktriangleright$  Regularization or partial pooling
- $\triangleright$  Setting up a realistic (i.e., complicated) model
- $\blacktriangleright$  Regularization or partial pooling
- $\blacktriangleright$  Fitting the model
- $\triangleright$  Setting up a realistic (i.e., complicated) model
- $\blacktriangleright$  Regularization or partial pooling
- $\blacktriangleright$  Fitting the model
- $\blacktriangleright$  Checking the fit to data
- $\triangleright$  Setting up a realistic (i.e., complicated) model
- $\blacktriangleright$  Regularization or partial pooling
- $\blacktriangleright$  Fitting the model
- $\blacktriangleright$  Checking the fit to data
- $\blacktriangleright$  Confidence building
- $\triangleright$  Setting up a realistic (i.e., complicated) model
- $\blacktriangleright$  Regularization or partial pooling
- $\blacktriangleright$  Fitting the model
- $\blacktriangleright$  Checking the fit to data
- $\blacktriangleright$  Confidence building
- $\blacktriangleright$  Understanding the fitted model

#### $\blacktriangleright$  Hierarchical generalized linear models

- $\blacktriangleright$  Hierarchical generalized linear models
- $\blacktriangleright$   $y_i = \alpha + \beta x_i + \epsilon_i$
- $\blacktriangleright$  Hierarchical generalized linear models
- $\blacktriangleright$   $y_i = \alpha + \beta x_i + \epsilon_i$
- $\triangleright$   $y_i = \alpha_{i}[i] + \beta_{i}[i]x_i + \epsilon_i$  (separate regression in each group)

 $\blacktriangleright$  Hierarchical generalized linear models

$$
\blacktriangleright y_i = \alpha + \beta x_i + \epsilon_i
$$

► 
$$
y_i = \alpha_{j[i]} + \beta_{j[i]}x_i + \epsilon_i
$$
 (separate regression in each group)  
\n►  $\begin{pmatrix} \alpha_j \\ \beta_j \end{pmatrix} \sim N \left( \begin{pmatrix} \mu_\alpha \\ \mu_\beta \end{pmatrix}, \begin{pmatrix} \sigma_\alpha^2 & \rho \sigma_\alpha \sigma_\beta \\ \rho \sigma_\alpha \sigma_\beta & \sigma_\beta^2 \end{pmatrix} \right)$ , for  $j = 1, ..., J$ 

- $\blacktriangleright$  Hierarchical generalized linear models
- $\blacktriangleright$   $y_i = \alpha + \beta x_i + \epsilon_i$
- $\triangleright$   $y_i = \alpha_{i}$   $\vdash \beta_{i}$   $\beta_i$   $\vdash \epsilon_i$  (separate regression in each group)

$$
\blacktriangleright \begin{pmatrix} \alpha_j \\ \beta_j \end{pmatrix} \sim \mathsf{N} \left( \begin{pmatrix} \mu_\alpha \\ \mu_\beta \end{pmatrix}, \begin{pmatrix} \sigma_\alpha^2 & \rho \sigma_\alpha \sigma_\beta \\ \rho \sigma_\alpha \sigma_\beta & \sigma_\beta^2 \end{pmatrix} \right), \text{ for } j = 1, \ldots, J
$$

 $\triangleright$  Also can have group-level predictors and nonnested grouping factors

# Application: public opinion in population subgroups

Should federal gov't spend more money on health care for the uninsured (2004 survey)?

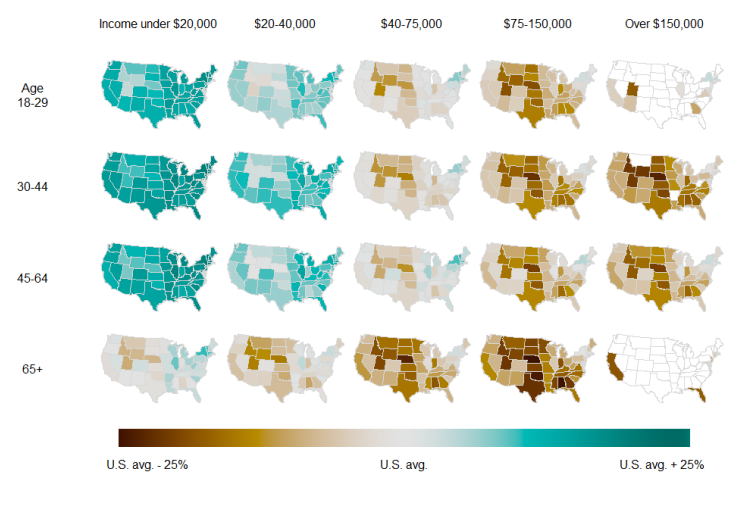

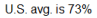

The state is left blank where a category represents less than 1% of the voters of a state.

 $\triangleright$  R, Matlab, etc. (data processing and graphics, general computing)

- $\triangleright$  R, Matlab, etc. (data processing and graphics, general computing)
- $\blacktriangleright$  C, Fortran, Python, etc. (fast computation)
- $\triangleright$  R, Matlab, etc. (data processing and graphics, general computing)
- $\blacktriangleright$  C, Fortran, Python, etc. (fast computation)
- $\blacktriangleright$  Bugs etc.
- $\triangleright$  R, Matlab, etc. (data processing and graphics, general computing)
- $\blacktriangleright$  C, Fortran, Python, etc. (fast computation)
- $\blacktriangleright$  Bugs etc.
- $\triangleright$  Specialized multilevel modeling software (e.g., lmer in R)
- $\triangleright$  R, Matlab, etc. (data processing and graphics, general computing)
- $\blacktriangleright$  C, Fortran, Python, etc. (fast computation)
- $\blacktriangleright$  Bugs etc.
- $\triangleright$  Specialized multilevel modeling software (e.g., lmer in R)
- $\blacktriangleright$  What's missing?
- $\triangleright$  R, Matlab, etc. (data processing and graphics, general computing)
- $\blacktriangleright$  C, Fortran, Python, etc. (fast computation)
- $\blacktriangleright$  Bugs etc.
- $\triangleright$  Specialized multilevel modeling software (e.g., lmer in R)
- $\blacktriangleright$  What's missing?
- $\triangleright$  R, Matlab, etc. (data processing and graphics, general computing)
- $\blacktriangleright$  C, Fortran, Python, etc. (fast computation)
- $\blacktriangleright$  Bugs etc.
- $\triangleright$  Specialized multilevel modeling software (e.g., lmer in R)
- $\blacktriangleright$  What's missing?
- $\triangleright$  R, Matlab, etc. (data processing and graphics, general computing)
- $\blacktriangleright$  C, Fortran, Python, etc. (fast computation)
- $\blacktriangleright$  Bugs etc.
- $\triangleright$  Specialized multilevel modeling software (e.g., lmer in R)
- $\blacktriangleright$  What's missing?
- $\triangleright$  R, Matlab, etc. (data processing and graphics, general computing)
- ▶ C, Fortran, Python, etc. (fast computation)
- $\blacktriangleright$  Bugs etc.
- $\triangleright$  Specialized multilevel modeling software (e.g., lmer in R)
- $\blacktriangleright$  What's missing?
	- $\triangleright$  Something in between "automatic" and "program it yourself"

 $\triangleright$  Difficult to keep track of multiple versions of a model

- $\triangleright$  Difficult to keep track of multiple versions of a model
	- $\triangleright$  Solution: allow unused parameters and data

- $\triangleright$  Difficult to keep track of multiple versions of a model
	- $\triangleright$  Solution: allow unused parameters and data
- $\triangleright$  Code gets long and ugly

- $\triangleright$  Difficult to keep track of multiple versions of a model
	- $\triangleright$  Solution: allow unused parameters and data
- $\triangleright$  Code gets long and ugly
	- $\triangleright$  Solution: allow subroutines and macros

- $\triangleright$  Difficult to keep track of multiple versions of a model
	- $\triangleright$  Solution: allow unused parameters and data
- $\triangleright$  Code gets long and ugly
	- $\triangleright$  Solution: allow subroutines and macros
- $\blacktriangleright$  How long to run the program?

- $\triangleright$  Difficult to keep track of multiple versions of a model
	- $\triangleright$  Solution: allow unused parameters and data
- $\triangleright$  Code gets long and ugly
	- $\triangleright$  Solution: allow subroutines and macros
- $\blacktriangleright$  How long to run the program?
	- $\triangleright$  Solution: automatic convergence check

- $\triangleright$  Difficult to keep track of multiple versions of a model
	- $\triangleright$  Solution: allow unused parameters and data
- $\triangleright$  Code gets long and ugly
	- $\triangleright$  Solution: allow subroutines and macros
- $\blacktriangleright$  How long to run the program?
	- $\triangleright$  Solution: automatic convergence check
- $\blacktriangleright$  Lack of confidence in results. ("My model converged. Now what?")

- $\triangleright$  Difficult to keep track of multiple versions of a model
	- $\triangleright$  Solution: allow unused parameters and data
- $\triangleright$  Code gets long and ugly
	- $\triangleright$  Solution: allow subroutines and macros
- $\blacktriangleright$  How long to run the program?
	- $\triangleright$  Solution: automatic convergence check
- $\blacktriangleright$  Lack of confidence in results. ("My model converged. Now what?")
	- $\triangleright$  Solution: automatic fake-data debugging

- $\triangleright$  Difficult to keep track of multiple versions of a model
	- $\triangleright$  Solution: allow unused parameters and data
- $\triangleright$  Code gets long and ugly
	- $\triangleright$  Solution: allow subroutines and macros
- $\blacktriangleright$  How long to run the program?
	- $\triangleright$  Solution: automatic convergence check
- $\blacktriangleright$  Lack of confidence in results. ("My model converged. Now what?")
	- $\triangleright$  Solution: automatic fake-data debugging
	- $\triangleright$  Solution: support for predictive model checking

- $\triangleright$  Difficult to keep track of multiple versions of a model
	- $\triangleright$  Solution: allow unused parameters and data
- $\triangleright$  Code gets long and ugly
	- $\triangleright$  Solution: allow subroutines and macros
- $\blacktriangleright$  How long to run the program?
	- $\triangleright$  Solution: automatic convergence check
- $\blacktriangleright$  Lack of confidence in results. ("My model converged. Now what?")
	- $\triangleright$  Solution: automatic fake-data debugging
	- $\triangleright$  Solution: support for predictive model checking
- $\triangleright$  Slow convergnce for moderate to large datasets

- $\triangleright$  Difficult to keep track of multiple versions of a model
	- $\triangleright$  Solution: allow unused parameters and data
- $\triangleright$  Code gets long and ugly
	- $\triangleright$  Solution: allow subroutines and macros
- $\blacktriangleright$  How long to run the program?
	- $\triangleright$  Solution: automatic convergence check
- $\blacktriangleright$  Lack of confidence in results. ("My model converged. Now what?")
	- $\triangleright$  Solution: automatic fake-data debugging
	- $\triangleright$  Solution: support for predictive model checking
- $\triangleright$  Slow convergnce for moderate to large datasets
	- $\triangleright$  Solution: make use of hierarchical structure
# Some issues with Bugs, OpenBugs, Jags, etc.

- $\triangleright$  Difficult to keep track of multiple versions of a model
	- $\triangleright$  Solution: allow unused parameters and data
- $\triangleright$  Code gets long and ugly
	- $\triangleright$  Solution: allow subroutines and macros
- $\blacktriangleright$  How long to run the program?
	- $\triangleright$  Solution: automatic convergence check
- $\blacktriangleright$  Lack of confidence in results. ("My model converged. Now what?")
	- $\triangleright$  Solution: automatic fake-data debugging
	- $\triangleright$  Solution: support for predictive model checking
- $\triangleright$  Slow convergnce for moderate to large datasets
	- $\triangleright$  Solution: make use of hierarchical structure
- $\triangleright$  Can run slowly and even crash

# Some issues with Bugs, OpenBugs, Jags, etc.

- $\triangleright$  Difficult to keep track of multiple versions of a model
	- $\triangleright$  Solution: allow unused parameters and data
- $\triangleright$  Code gets long and ugly
	- $\triangleright$  Solution: allow subroutines and macros
- $\blacktriangleright$  How long to run the program?
	- $\triangleright$  Solution: automatic convergence check
- $\blacktriangleright$  Lack of confidence in results. ("My model converged. Now what?")
	- $\triangleright$  Solution: automatic fake-data debugging
	- $\triangleright$  Solution: support for predictive model checking
- $\triangleright$  Slow convergnce for moderate to large datasets
	- $\triangleright$  Solution: make use of hierarchical structure
- $\triangleright$  Can run slowly and even crash
	- $\triangleright$  Solution: allow the sophisticated user/developer to "get under the hood" and fix problems

# Need to have subroutines!

```
\blacktriangleright For example:
```

```
for (i \text{ in } 1:n)y[i] \sim dnorm (y.hat[i], tau.y)y.hat[i] < -a[state[i]] + b[state[i]] *x[i]e.y[i] \leftarrow y[i] - y.hat[i]
}
tau.y \leq - pow(sigma.y, -2)
sigma.y \degree dunif (0, 100)
```

```
\blacktriangleright For example:
```

```
for (i \text{ in } 1:n)y[i] \tilde{a} dnorm (y.hat[i], tau.y)y.hat[i] < -a[state[i]] + b[state[i]] *x[i]e.y[i] \leftarrow y[i] - y.hat[i]
     }
     tau.y \leq - pow(sigma.y, -2)
     sigma.y \tilde{C} dunif (0, 100)\blacktriangleright We would prefer:
```

```
y \sim norm (a[state] + b[state]*x, sigma.y)
```

```
\blacktriangleright For example:
```

```
for (i in 1:n){
       y[i] \tilde{a} dnorm (y.hat[i], tau.y)y.hat[i] < -a[state[i]] + b[state[i]] *x[i]e.y[i] \leftarrow y[i] - y.hat[i]
    }
     tau.y \leq - pow(sigma.y, -2)
     sigma.y \degree dunif (0, 100)\blacktriangleright We would prefer:
     y \sim norm (a[state] + b[state]*x, sigma.y)
```
And it gets worse when dimension  $> 2$ 

# Multiplicative redundant parameterization

### Multiplicative redundant parameterization

```
IDE New code with extra parameters \xi_a, \xi_b:
    for (i \in [1:n)]y[i] \tilde{a} dnorm (y.hat[i], tau.y)y.hat[i] <- xi.a*a[state[i]] + xi.b*b[state[i]]*x[i]e.y[i] \leftarrow y[i] - y.hat[i]
    }
    tau.y \leq pow(sigma.y, -2)
    sigma.y \degree dunif (0, 100)xi.a et dnorm (0, .01)xi.b dnorm(0, .01)for (i \text{ in } 1:J)a.adj[j] <- xi.a*a[i]b.add[i] < -xi. b*b[i]}
```
# Multiplicative redundant parameterization

```
8/13
IDE New code with extra parameters \xi_a, \xi_b:
    for (i \in [1:n)]y[i] \tilde{d} dnorm (y.hat[i], tau.y)y.hat[i] <- xi.a*a[state[i]] + xi.b*b[state[i]]*x[i]e.y[i] \leftarrow y[i] - y.hat[i]
    }
    tau.y \leq pow(sigma.y, -2)
    sigma.y \degree dunif (0, 100)xi.a et dnorm (0, .01)xi.b ~ dnorm (0, .01)
    for (i \text{ in } 1:J)a.adj[j] <- xi.a*a[i]b.add[i] < -xi. b*b[i]}
\triangleright We would prefer:
    y \sim norm (a[state] + b[state]*x, sigma.y)
```
### Priors needed for hierarchical variance parameters

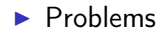

 $\blacktriangleright$  Variances estimated at 0

- $\blacktriangleright$  Variances estimated at 0
- $\triangleright$  Correlations estimated at  $\pm 1$ ; non-positive-definite covariance matrices

- $\blacktriangleright$  Variances estimated at 0
- $\triangleright$  Correlations estimated at  $\pm 1$ ; non-positive-definite covariance matrices
- $\blacktriangleright$  Solutions

- $\blacktriangleright$  Variances estimated at 0
- $\triangleright$  Correlations estimated at  $\pm 1$ ; non-positive-definite covariance matrices
- $\blacktriangleright$  Solutions
	- $\blacktriangleright$  Regularization priors for point estimates

- $\blacktriangleright$  Variances estimated at 0
- $\triangleright$  Correlations estimated at  $\pm 1$ ; non-positive-definite covariance matrices
- $\blacktriangleright$  Solutions
	- $\blacktriangleright$  Regularization priors for point estimates
		- $\blacktriangleright$  Priors for variances that are bounded away from 0

- $\blacktriangleright$  Variances estimated at 0
- $\blacktriangleright$  Correlations estimated at  $\pm 1$ ; non-positive-definite covariance matrices
- $\blacktriangleright$  Solutions
	- $\triangleright$  Regularization priors for point estimates
		- $\blacktriangleright$  Priors for variances that are bounded away from 0
		- $\blacktriangleright$  Priors for covariance matrices that are bounded away from degeneracy

- $\blacktriangleright$  Variances estimated at 0
- $\blacktriangleright$  Correlations estimated at  $\pm 1$ ; non-positive-definite covariance matrices
- $\blacktriangleright$  Solutions
	- $\triangleright$  Regularization priors for point estimates
		- $\blacktriangleright$  Priors for variances that are bounded away from 0
		- $\blacktriangleright$  Priors for covariance matrices that are bounded away from degeneracy
	- $\triangleright$  Weakly-informative priors for full Bayes

- $\blacktriangleright$  Variances estimated at 0
- $\blacktriangleright$  Correlations estimated at  $\pm 1$ ; non-positive-definite covariance matrices
- $\blacktriangleright$  Solutions
	- $\triangleright$  Regularization priors for point estimates
		- $\blacktriangleright$  Priors for variances that are bounded away from 0
		- Priors for covariance matrices that are bounded away from degeneracy
	- $\triangleright$  Weakly-informative priors for full Bayes
		- $\blacktriangleright$  Half-Cauchy priors for hierarchical variances

- $\blacktriangleright$  Variances estimated at 0
- $\blacktriangleright$  Correlations estimated at  $\pm 1$ ; non-positive-definite covariance matrices
- $\blacktriangleright$  Solutions
	- $\triangleright$  Regularization priors for point estimates
		- $\triangleright$  Priors for variances that are bounded away from 0
		- $\blacktriangleright$  Priors for covariance matrices that are bounded away from degeneracy
	- $\triangleright$  Weakly-informative priors for full Bayes
		- $\blacktriangleright$  Half-Cauchy priors for hierarchical variances
		- $\triangleright$  Scaled-inverse-Wishart priors for covariances:

 $\Sigma_B = \text{Diag}(\xi)Q\text{Diag}(\xi)$ 

 $\blacktriangleright$  Main effects, 2-way, 3-way, etc.

- $\blacktriangleright$  Main effects, 2-way, 3-way, etc.
- $\triangleright$  Example: predicting public opinion given 4 age categories, 5 income categories, 50 states

- $\blacktriangleright$  Main effects, 2-way, 3-way, etc.
- $\triangleright$  Example: predicting public opinion given 4 age categories, 5 income categories, 50 states
- ▶ 4 + 5 + 50 + 4  $\times$  5 + 4  $\times$  50 + 5  $\times$  50 + 4  $\times$  5  $\times$  50 parameters ("effects")

- $\blacktriangleright$  Main effects, 2-way, 3-way, etc.
- $\triangleright$  Example: predicting public opinion given 4 age categories, 5 income categories, 50 states
- ▶ 4 + 5 + 50 + 4  $\times$  5 + 4  $\times$  50 + 5  $\times$  50 + 4  $\times$  5  $\times$  50 parameters ("effects")
- $\triangleright$  Also, group-level predictors (linear trends for age and income, previous voting patterns for states)

- $\blacktriangleright$  Main effects, 2-way, 3-way, etc.
- $\triangleright$  Example: predicting public opinion given 4 age categories, 5 income categories, 50 states
- ▶ 4 + 5 + 50 + 4  $\times$  5 + 4  $\times$  50 + 5  $\times$  50 + 4  $\times$  5  $\times$  50 parameters ("effects")
- $\triangleright$  Also, group-level predictors (linear trends for age and income, previous voting patterns for states)
- $\triangleright$  Need a richer modeling language

- $\blacktriangleright$  Main effects, 2-way, 3-way, etc.
- $\triangleright$  Example: predicting public opinion given 4 age categories, 5 income categories, 50 states
- ▶ 4 + 5 + 50 + 4  $\times$  5 + 4  $\times$  50 + 5  $\times$  50 + 4  $\times$  5  $\times$  50 parameters ("effects")
- ▶ Also, group-level predictors (linear trends for age and income, previous voting patterns for states)
- $\triangleright$  Need a richer modeling language
	- glmer (y  $z \text{.age*z.inc*rvote.st} + (z \text{.age*z.inc} + st) +$  $(z \cdot \text{age*rvote.st} | \text{inc}) + (z \cdot \text{inc*rvote.st} | \text{age}) +$  $(z \text{.age} \mid \text{inc} * \text{st}) + (z \text{.inc} \mid \text{age} * \text{st}) + (z \text{.st} \mid \text{age} * \text{inc}) +$ (1 | age\*inc\*st), family=binomial(link="logistic"))

- $\blacktriangleright$  Main effects, 2-way, 3-way, etc.
- $\triangleright$  Example: predicting public opinion given 4 age categories, 5 income categories, 50 states
- ▶ 4 + 5 + 50 + 4  $\times$  5 + 4  $\times$  50 + 5  $\times$  50 + 4  $\times$  5  $\times$  50 parameters ("effects")
- ▶ Also, group-level predictors (linear trends for age and income, previous voting patterns for states)
- $\triangleright$  Need a richer modeling language
	- glmer (y  $\tilde{z}$  z.age\*z.inc\*rvote.st + (z.age\*z.inc | st) +  $(z \cdot \text{age*rvote.st} | \text{inc}) + (z \cdot \text{inc*rvote.st} | \text{age}) +$  $(z \text{.age } | \text{inc} * \text{st}) + (z \text{.inc } | \text{age} * \text{st}) + (z \text{.st } | \text{age} * \text{inc}) +$ (1 | age\*inc\*st), family=binomial(link="logistic"))
	- $\triangleright$  No easy way to write this in Bugs or to program it oneself!

 $\blacktriangleright$  Monitoring convergence

- $\blacktriangleright$  Monitoring convergence
	- $\triangleright$  Solution: check mixing within and between chains; it's easy

- $\blacktriangleright$  Monitoring convergence
	- **B** Solution: check mixing within and between chains; it's easy
- $\blacktriangleright$  Fake-data debugging

- $\blacktriangleright$  Monitoring convergence
	- $\triangleright$  Solution: check mixing within and between chains; it's easy
- $\blacktriangleright$  Fake-data debugging
	- $\triangleright$  Solution: set up Bugs (or whatever) to automatically run itself with simulated data

- $\blacktriangleright$  Monitoring convergence
	- $\triangleright$  Solution: check mixing within and between chains; it's easy
- $\blacktriangleright$  Fake-data debugging
	- $\triangleright$  Solution: set up Bugs (or whatever) to automatically run itself with simulated data
- $\blacktriangleright$  Model checking

- $\blacktriangleright$  Monitoring convergence
	- $\triangleright$  Solution: check mixing within and between chains; it's easy
- $\blacktriangleright$  Fake-data debugging
	- $\triangleright$  Solution: set up Bugs (or whatever) to automatically run itself with simulated data
- $\blacktriangleright$  Model checking
	- $\triangleright$  Solution: posterior predictive simulation by default

- $\blacktriangleright$  Monitoring convergence
	- $\triangleright$  Solution: check mixing within and between chains; it's easy
- $\blacktriangleright$  Fake-data debugging
	- $\triangleright$  Solution: set up Bugs (or whatever) to automatically run itself with simulated data
- $\blacktriangleright$  Model checking
	- $\triangleright$  Solution: posterior predictive simulation by default
	- $\blacktriangleright$  For example:

```
for (i in 1:n){
  y[i] \tilde{a} dnorm (y.hat[i], tau.y)y.\text{rep}[i] <- dnorm (y.\text{hat}[i], \text{tau}.y). . .
```
## Automatic confidence building

- $\blacktriangleright$  Monitoring convergence
	- $\triangleright$  Solution: check mixing within and between chains; it's easy
- $\blacktriangleright$  Fake-data debugging
	- $\triangleright$  Solution: set up Bugs (or whatever) to automatically run itself with simulated data
- $\blacktriangleright$  Model checking
	- $\triangleright$  Solution: posterior predictive simulation by default
	- $\blacktriangleright$  For example:

```
for (i \in \{1:n\}y[i] \tilde{a} dnorm (y.hat[i], tau.y)y.\text{rep}[i] <- dnorm (y.\text{hat}[i], \text{tau}.y). . .
```
 $\blacktriangleright$  But  $y^{\text{rep}}$  should be included automatically

## Automatic confidence building

- $\blacktriangleright$  Monitoring convergence
	- $\triangleright$  Solution: check mixing within and between chains; it's easy
- $\blacktriangleright$  Fake-data debugging
	- $\triangleright$  Solution: set up Bugs (or whatever) to automatically run itself with simulated data
- $\blacktriangleright$  Model checking
	- $\triangleright$  Solution: posterior predictive simulation by default
	- $\blacktriangleright$  For example:

```
for (i \in \{1:n\}y[i] \tilde{a} dnorm (y.hat[i], tau.y)y.\text{rep}[i] <- dnorm (y.\text{hat}[i], \text{tau}.y). . .
```
- $\blacktriangleright$  But  $y^{\text{rep}}$  should be included automatically
- Implicit graphical structure for model checking:  $y \rightarrow y^{\text{rep}}$

12/13

 $\blacktriangleright$  Work in parallel on different software

- $\blacktriangleright$  Work in parallel on different software
- $\blacktriangleright$  lmer/glmer
- $\blacktriangleright$  Work in parallel on different software
- $\blacktriangleright$  lmer/glmer
	- $\blacktriangleright$  Reglarizing priors
- $\triangleright$  Work in parallel on different software
- $\blacktriangleright$  lmer/glmer
	- $\blacktriangleright$  Reglarizing priors
	- $\triangleright$  Approximate full Bayes (a few steps of Metropolis)
- $\triangleright$  Work in parallel on different software
- $\blacktriangleright$  lmer/glmer
	- $\blacktriangleright$  Reglarizing priors
	- $\triangleright$  Approximate full Bayes (a few steps of Metropolis)
	- $\triangleright$  Use congjugate gradient to improve speed?
- $\triangleright$  Work in parallel on different software
- $\blacktriangleright$  lmer/glmer
	- $\blacktriangleright$  Reglarizing priors
	- $\triangleright$  Approximate full Bayes (a few steps of Metropolis)
	- $\triangleright$  Use congjugate gradient to improve speed?
- $\blacktriangleright$  Bugs
- $\triangleright$  Work in parallel on different software
- $\blacktriangleright$  lmer/glmer
	- $\triangleright$  Reglarizing priors
	- $\triangleright$  Approximate full Bayes (a few steps of Metropolis)
	- $\triangleright$  Use congjugate gradient to improve speed?
- $\blacktriangleright$  Bugs
	- $\triangleright$  Subroutines, automatic monitoring, other improvements discussed above
- $\triangleright$  Work in parallel on different software
- $\blacktriangleright$  lmer/glmer
	- $\blacktriangleright$  Reglarizing priors
	- $\triangleright$  Approximate full Bayes (a few steps of Metropolis)
	- $\triangleright$  Use congjugate gradient to improve speed?
- $\blacktriangleright$  Bugs
	- $\blacktriangleright$  Subroutines, automatic monitoring, other improvements discussed above
- $\blacktriangleright$  HBC (hierarchical Bayes compiler)
- $\triangleright$  Work in parallel on different software
- $\blacktriangleright$  lmer/glmer
	- $\blacktriangleright$  Reglarizing priors
	- $\triangleright$  Approximate full Bayes (a few steps of Metropolis)
	- $\triangleright$  Use congjugate gradient to improve speed?
- $\blacktriangleright$  Bugs
	- $\triangleright$  Subroutines, automatic monitoring, other improvements discussed above
- $\blacktriangleright$  HBC (hierarchical Bayes compiler)
	- $\triangleright$  Closer to programming it myself
- $\triangleright$  Work in parallel on different software
- $\blacktriangleright$  lmer/glmer
	- $\blacktriangleright$  Reglarizing priors
	- $\triangleright$  Approximate full Bayes (a few steps of Metropolis)
	- $\triangleright$  Use congjugate gradient to improve speed?
- $\blacktriangleright$  Bugs
	- $\triangleright$  Subroutines, automatic monitoring, other improvements discussed above
- $\blacktriangleright$  HBC (hierarchical Bayes compiler)
	- $\triangleright$  Closer to programming it myself
	- $\triangleright$  A better modeling language?
- $\triangleright$  Where to go on Bugs?
- $\blacktriangleright$  How to work efficiently when so many research groups around the world are fitting these models?
- ▶ How to move from "The program converged!" to "The model makes sense"?